## iPad Magic Keyboard raccourcis clavier

## Général

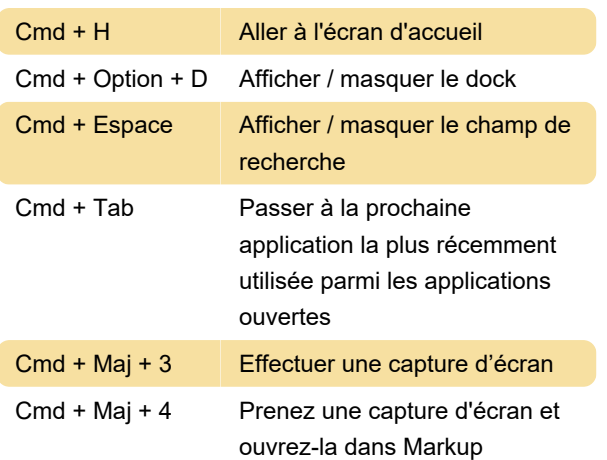

Application Notes

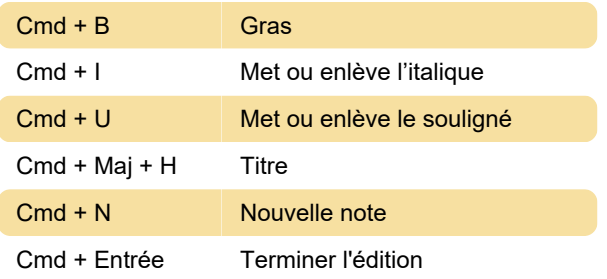

## Application de calendrier

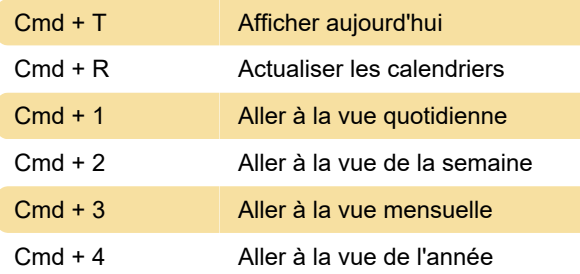

## Application courrier

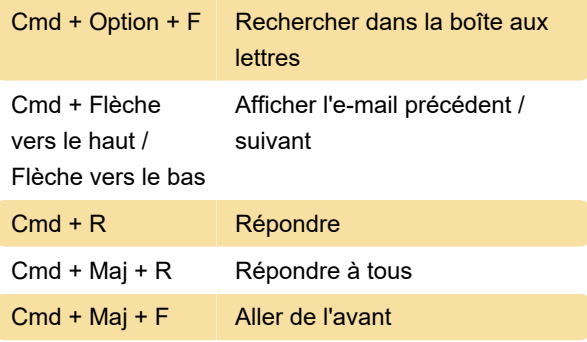

Dernière modification: 27/04/2021 07:25:25

Plus d'information: [defkey.com/fr/ipad-magic](https://defkey.com/fr/ipad-magic-keyboard-raccourcis-clavier)[keyboard-raccourcis-clavier](https://defkey.com/fr/ipad-magic-keyboard-raccourcis-clavier)

[Personnalisez ce PDF...](https://defkey.com/fr/ipad-magic-keyboard-raccourcis-clavier?pdfOptions=true)